#### МИНИСТЕРСТВО НАУКИ И ВЫСШЕГО ОБРАЗОВАНИЯ РОССИЙСКОЙ ФЕДЕРАЦИИ

Федеральное государственное автономное образовательное учреждение

#### высшего образования

«Новосибирский национальный исследовательский государственный университет» (Новосибирский государственный университет, НГУ)

## Физический факультет Кафедра автоматизации физико-технических исследований

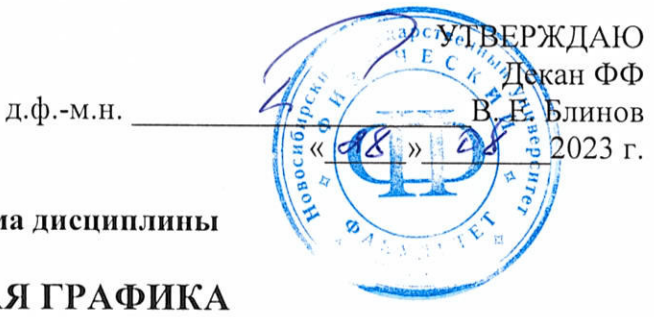

# Рабочая программа дисциплины

# КОМПЬЮТЕРНАЯ ГРАФИКА

## направление подготовки: 03.03.02 Физика направленность (профиль): Физическая информатика

Форма обучения Очная

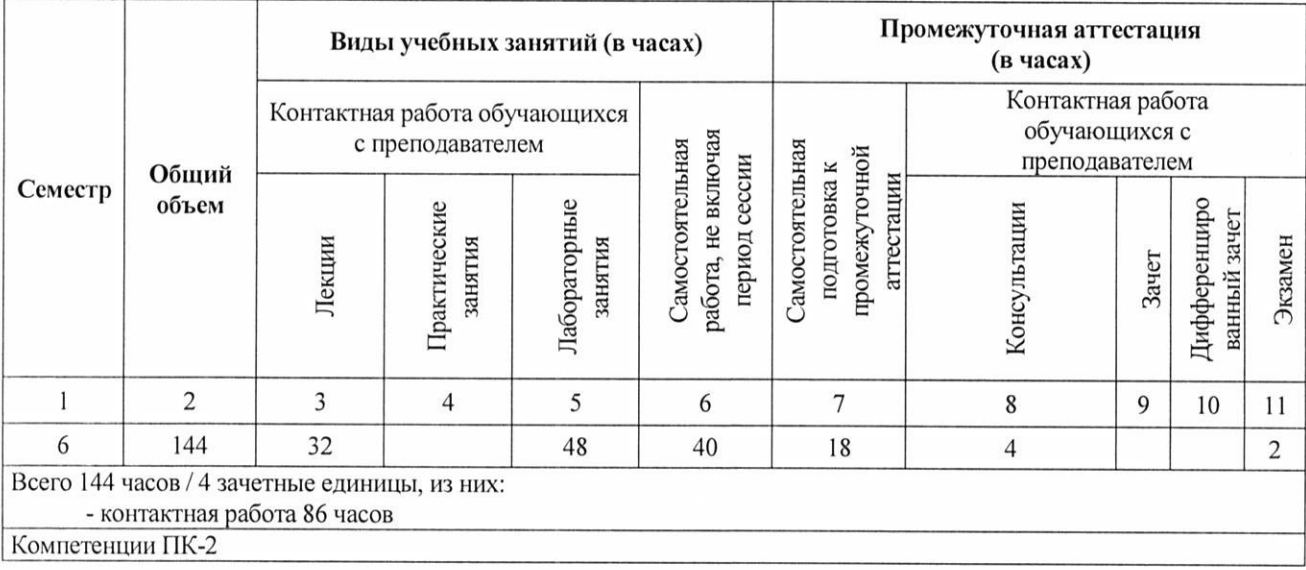

Ответственный за образовательную программу д.ф.-м.н., проф.

 $\overline{\mathscr{C}}$ BU

С. В. Цыбуля

Новосибирск, 2023

## **Содержание**

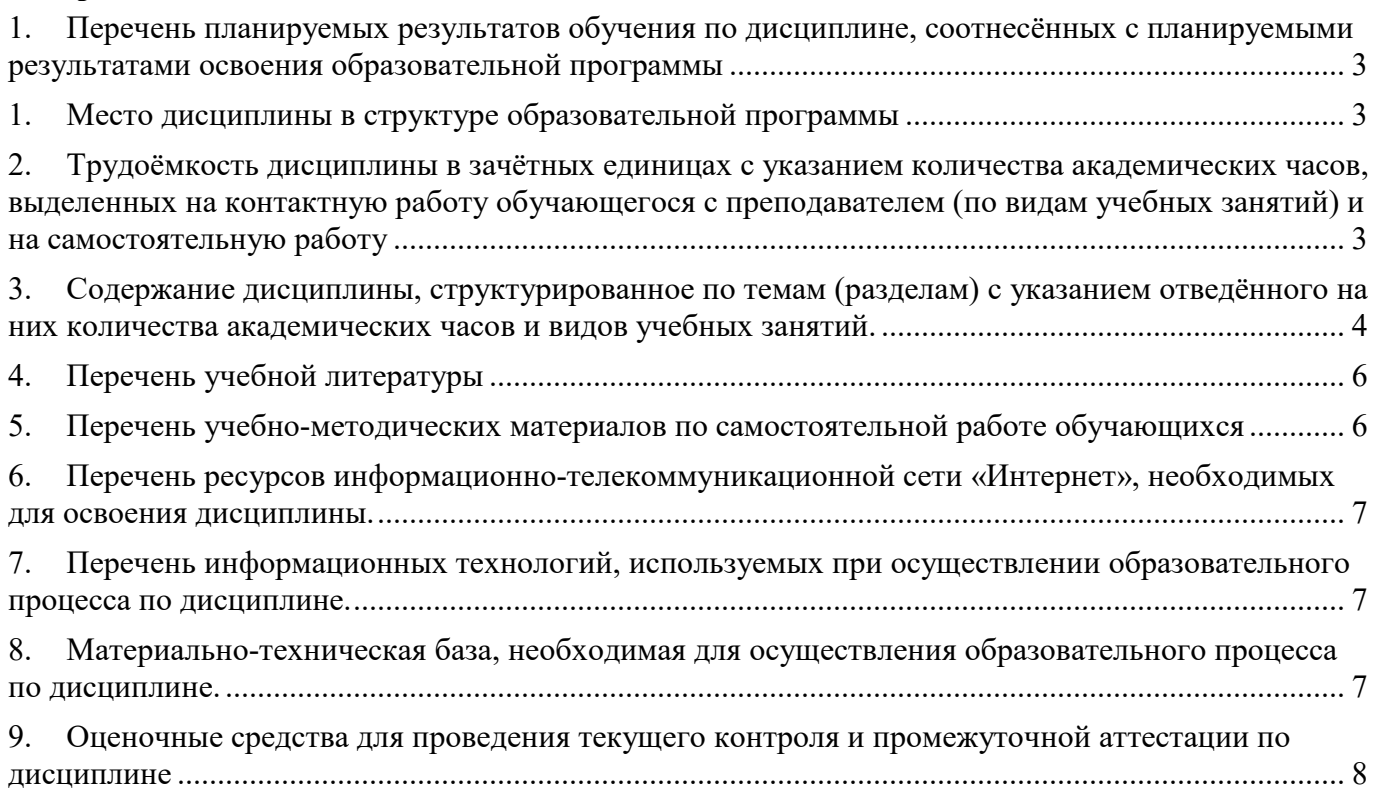

## **1. Перечень планируемых результатов обучения по дисциплине, соотнесённых с планируемыми результатами освоения образовательной программы**

практическим навыкам для работы с двумерной и трехмерной компьютерной графикой, а также системами технического зрения.

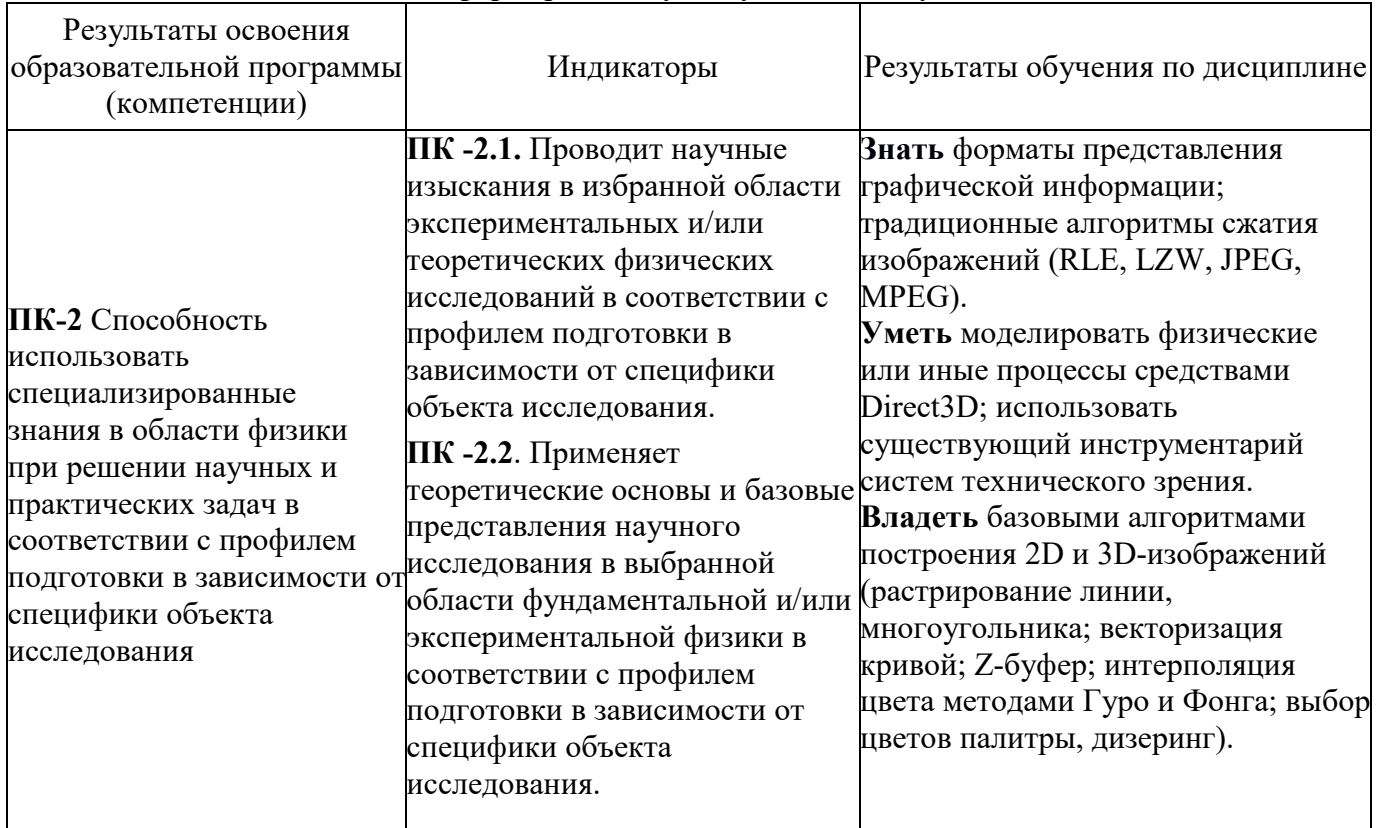

Дисциплина нацелена на формирование у выпускника следующей компетенции:

## **1. Место дисциплины в структуре образовательной программы**

Курс относится к циклу профессиональных дисциплин и реализуется в весеннем семестре 3-го курса для бакалавров, обучающихся по направлению подготовки 03.03.02 Физика. Изучение данной дисциплины базируется на дисциплинах: «Основы программного конструирования», «Объектно-ориентированное программирование».

Дисциплина развивает знания, умения и навыки, сформированные у обучающихся по результатам изучения следующих дисциплин: основы программирования, аналоговая схемотехника, аналоговая электроника, практическое программирование, цифровая схемотехника и архитектура вычислительных систем. Цель преподавания дисциплины состоит в содействии формированию способности использовать современные информационные технологии и программные средства при моделировании сигналов различной природы.

**2. Трудоёмкость дисциплины в зачётных единицах с указанием количества академических часов, выделенных на контактную работу обучающегося с преподавателем (по видам учебных занятий) и на самостоятельную работу**

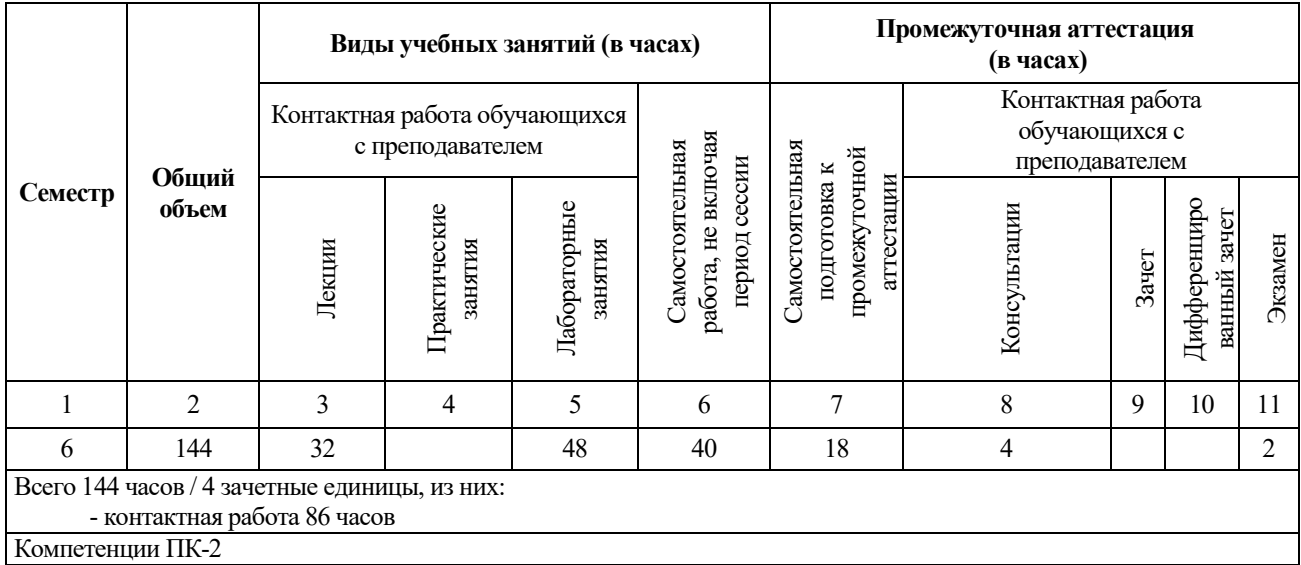

Реализация дисциплины предусматривает практическую подготовку при проведении следующих видов занятий, предусматривающих участие обучающихся в выполнении отдельных элементов работ, связанных с будущей профессиональной деятельностью: лекции, лабораторные работы, самостоятельная работа студента, консультации перед экзаменом, экзамен.

Программой дисциплины предусмотрены следующие виды контроля:

Текущий контроль: опрос студентов в начале каждого занятия, решение задач.

Промежуточная аттестация: экзамен.

Общая трудоемкость рабочей программы дисциплины составляет **144** академических часов/**4** зачетные единиц:

- занятия лекционного типа 32 часов;
- лабораторные занятия 48 часов;
- самостоятельная работа обучающегося в течение семестра, не включая период сессии – 40 часов;
- самостоятельная работа, подготовка к экзамену 18 часов;
- консультации  $-4$  часа;
- промежуточная аттестация (экзамен) 2 часа.

Объём контактной работы обучающегося с преподавателем (занятия лекционного типа, лабораторные занятия, консультации, экзамен) составляет 86 часов.

#### **3. Содержание дисциплины, структурированное по темам (разделам) с указанием отведённого на них количества академических часов и видов учебных занятий.**

Общая трудоемкость дисциплины «Компьютерная графика» составляет 4 зачетные единицы / 144 академических часа. Материал лекционного курса увязывается с передовыми исследованиями всюду, где это допускается уровнем знаний и подготовки студентов. Специально указываются темы, активно обсуждаемые в текущей профессиональной научной литературе.

Основной целью освоения дисциплины является приобретение навыков разработки эффективных вычислительных алгоритмов, использующих современные методы цифровой обработки сигналов. Задачами курса являются: изучение математических моделей сигналов, теории дискретных линейных систем, методов и алгоритмов спектрального анализа сигналов, статистической обработки и цифровой фильтрации дискретных сигналов, знакомство с основными направлениями развития прикладных исследований в области цифровой обработки сигналов и изображений.

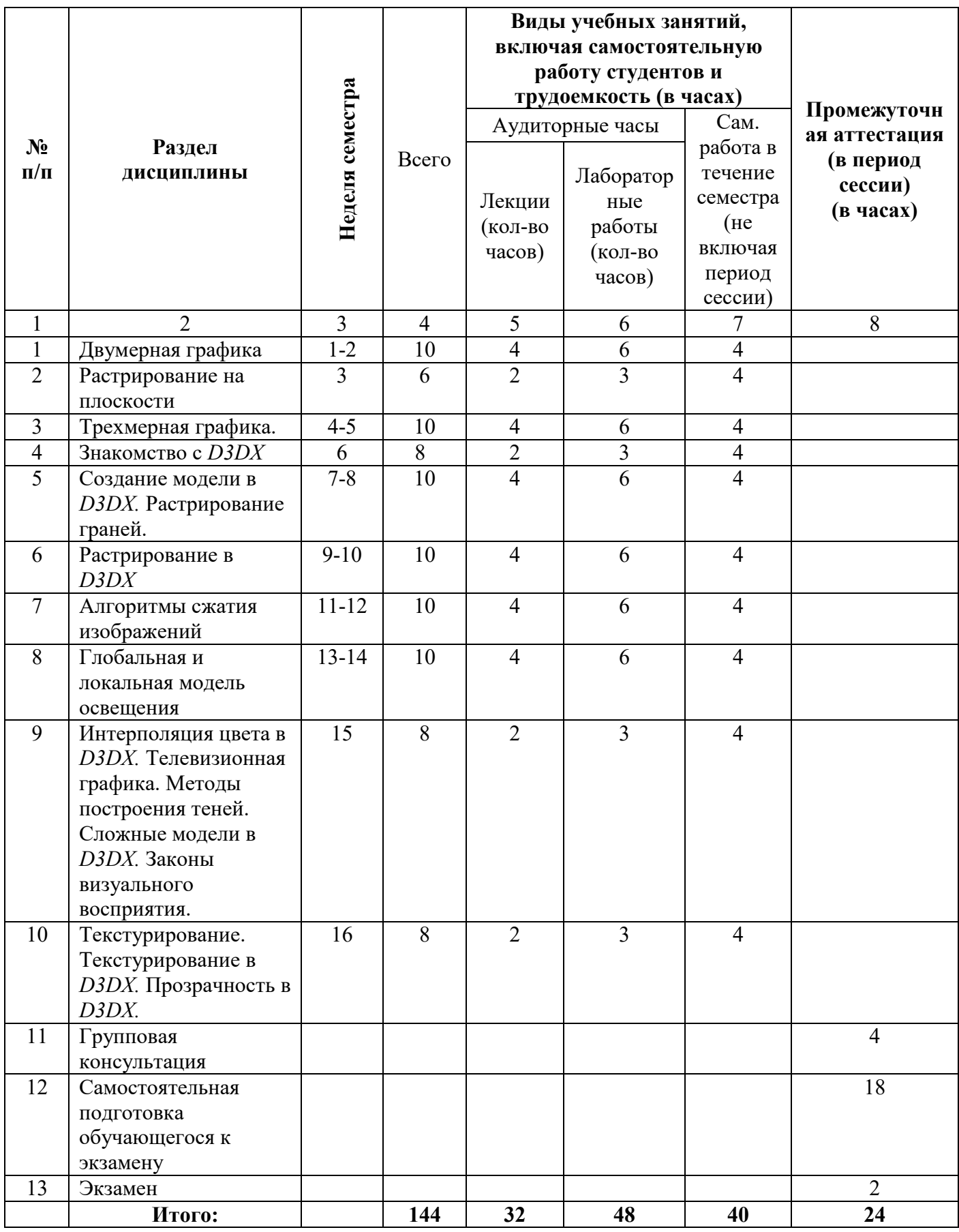

## **Программа и основное содержание лекций (32 часа)**

1. Двумерная графика

- 2. Растрирование на плоскости
- 3. Трехмерная графика.
- 4. Знакомство с D3DX
- 5. Создание модели в D3DX. Растрирование граней.
- 6. Растрирование в D3DX
- 7. Алгоритмы сжатия изображений
- 8. Глобальная и локальная модель освещения
- 9. Интерполяция цвета в D3DX. Телевизионная графика. Методы построения теней. Сложные модели в D3DX. Законы визуального восприятия.
- 10. Текстурирование. Текстурирование в D3DX. Прозрачность в D3DX.

## **Программа и основное содержание лабораторных работ (48 часа)**

- Задание №1. Вводная задача по рендерингу куба.
- Задание №2. Реализация анимации методом морфинга.
- Задание №3. Реализация простой скелетной анимации.
- Задание №4. Реализация локальной модели освещение.
- Задание №5. Реализация алгоритма "tangent-space bump mapping".
- Задание №6. Реализация алгоритмов фильтрации изображений на GPU.
- Задание №7. Реализация примитивных теней методом проекции.
- Задание №8. Письменная задача по аналитической геометрии.

## **Самостоятельная работа студентов (40 часов**)

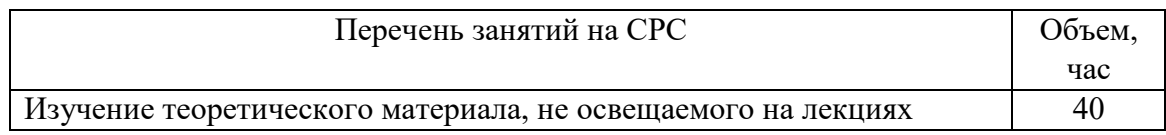

## **4. Перечень учебной литературы**

1. Таранцев, Игорь Геннадьевич Компьютерная графика: учебное пособие: [для студентов вузов] / И. Г. Таранцев ; М-во образования и науки РФ, Новосиб. гос. ун-т, Фак. информ. технологий, Каф. компьютер. исслед.Новосибирск : Издательско-полиграфический центр НГУ, 201769 с. : ил. ; 20 см.В НБ НГУ имеется цифровая копия издания **(2 экз.)**

http://e-lib.nsu.ru/dsweb/Get/Resource-2069/page001.pdf

2. Сиденко, Людмила АдамовнаКомпьютерная графика и геометрическое моделирование: [учебное пособие для студентов вузов] / Л. СиденкоСанкт-Петербург [и др.] : Питер, 2009218, [2] с. : ил. ; 24 см(Учебное пособие) Библиогр.: с.219ISBN 978-5-388-00339-3 **(1 экз.)**

## **5. Перечень учебно-методических материалов по самостоятельной работе обучающихся**

Методы компьютерной обработки изображений под ред. В. А. Сойфера. – М.: Физматлит,  $2001 - 780$  c.

- 2. Гилой Вольфганг К. Интерактивная машинная графика: Структуры данных, алгоритмы, яз. / Пер.с англ.под ред. Ю.М. Баяковского. – М.: Мир, 1981. – 380 с.
- 3. Фоли Джеймс. Основы интерактивной машинной графики: В 2 кн. 1 / Пер.с англ. В.А. Галактионова и др.; Под ред. Ю.М. Баяковского. – М.: Мир, 1985. – 367 с.
- 4. Фоли Джеймс. Основы интерактивной машинной графики: В 2 кн. [Кн] 2. / Пер. с англ. В.А. Галактионова и др.; Под ред. Ю.М. Баяковского. – М.: Мир, 1985. – 368 с.
- 5. Быков Р.Е. Основы телевидения и видеотехники. М.: Горячая линия-Телеком, 2006. 399 с.
- 6. Tom Malzbender, Dan Gelb, Hans Wolters. Polynomial Texture Mapping (PTM) Hewlett-Packard Laboratories http://www.hpl.hp.com/ptm.
- 7. Cass Everitt and Mark J. Kilgard. Practical and Robust Stenciled Shadow Volumes for Hardware-Accelerated Rendering, NVIDIA Corporation, Copyright 2002 http://developer.nvidia.com.
- 8. D. Sim Dietrich Jr. Per-Pixel Lighting NVIDIA Corporation, Copyright 2002 http://developer.nvidia.com.
- 9. Роджерс Дэвид Ф. Алгоритмические основы машинной графики / Пер.с англ.С.А.Вичеса и др.; Под ред.Ю.М.Баяковского, В.А.Галактионова. – М.: Мир, 1989. – 504 с.
- 10. Павлидис Тео. Алгоритмы машинной графики и обработки изображений / Пер.с англ.Н.Г.Гуревич; Под ред.И.Б.Гуревича. – М.: Радио и связь, 1986. – 399 с.
- 11. Аммерал Линдерт. Интерактивная трехмерная машинная графика / Interactive 3D Computer Graphics / Л. Аммерал; Пер. с англ. яз. В.А. Львова. – М.: Сол Систем, 1992. – 317 с.
- 12. Орлов А. Компьютерная анимация: возвращение на землю. Мир ПК № 9, 1993, стр. 95-104.

#### **6. Перечень ресурсов информационно-телекоммуникационной сети «Интернет», необходимых для освоения дисциплины.**

Для освоения дисциплины используются следующие ресурсы:

- электронная информационно-образовательная среда НГУ (ЭИОС);
- образовательные интернет-порталы;
- информационно-телекоммуникационная сеть Интернет.
	- **7.1 Современные профессиональные базы данных**

Не используются.

#### **7.2. Информационные справочные системы**

Не используются.

#### **7. Перечень информационных технологий, используемых при осуществлении образовательного процесса по дисциплине.**

Для обеспечения реализации дисциплины используется стандартный комплект программного обеспечения (ПО), включающий регулярно обновляемое лицензионное ПО Windows и MS Office, и среда разработки Microsoft Visual Studio.

Использование специализированного программного обеспечения для изучения дисциплины не требуется.

## **8. Материально-техническая база, необходимая для осуществления образовательного процесса по дисциплине.**

Для реализации дисциплины используются специальные помещения:

1. Учебные аудитории для проведения занятий лекционного типа, лабораторных занятий и промежуточной аттестации.

2. Помещения для самостоятельной работы обучающихся.

Учебные аудитории укомплектованы специализированной мебелью и техническими средствами обучения, служащими для представления учебной информации большой аудитории.

Помещения для самостоятельной работы обучающихся оснащены компьютерной техникой с возможностью подключения к сети "Интернет" и обеспечением доступа в электронную информационно-образовательную среду НГУ.

Материально-техническое обеспечение образовательного процесса по дисциплине для обучающихся из числа лиц с ограниченными возможностями здоровья осуществляется согласно «Порядку организации и осуществления образовательной деятельности по образовательным программам для инвалидов и лиц с ограниченными возможностями здоровья в Новосибирском государственном университете».

## **9. Оценочные средства для проведения текущего контроля и промежуточной аттестации по дисциплине**

Перечень результатов обучения по дисциплине «Компьютерная графика»» и индикаторов их достижения представлен в виде знаний, умений и владений в разделе 1.

## **10.1 Порядок проведения текущего контроля и промежуточной аттестации по дисциплине**

#### **Текущий контроль**

Текущий контроль осуществляется в ходе семестра путем опроса в начале каждой лекции по материалам предыдущей лекции, а также проведения опроса студентов в начале каждого занятия на темы, рассмотренные на предыдущем занятии.

#### **Промежуточная аттестация**

 Освоение компетенций оценивается согласно шкале оценки уровня сформированности компетенции. Положительная оценка по дисциплине выставляется в том случае, если заявленная компетенция ПК-2 сформирована не ниже порогового уровня в части, относящейся к формированию способности использовать специализированные знания в области использования языков описания аппаратуры в профессиональной деятельности.

 Окончательная оценка работы студента в течение семестра происходит на экзамене. Экзамен проводится в конце семестра в сессию в устной форме. Вопросы подбираются таким образом, чтобы проверить уровень сформированности компетенции ПК-2.

Вывод об уровне сформированности компетенций принимается преподавателем. Каждый вопрос билета оценивается от 0 до 5 баллов. Положительная оценка ставится, когда все компетенции освоены не ниже порогового уровня. Оценки «отлично», «хорошо», «удовлетворительно» означают успешное прохождение промежуточной аттестации.

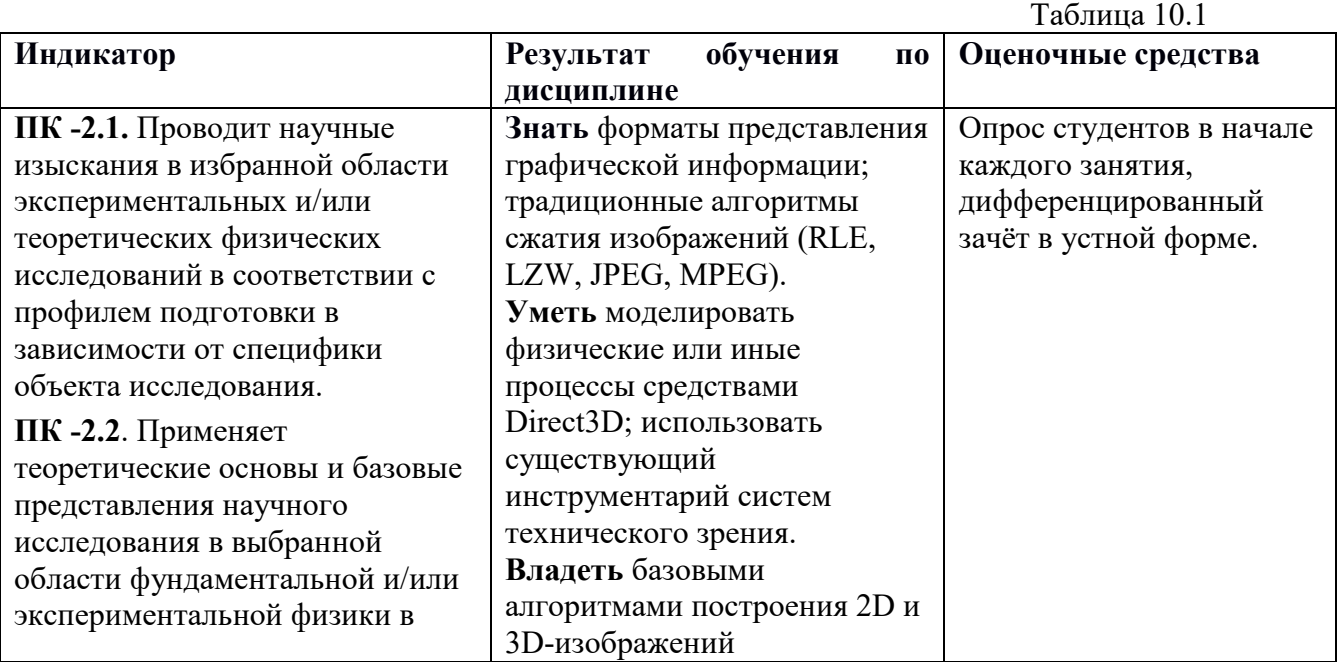

## **Соответствие индикаторов и результатов освоения дисциплины**

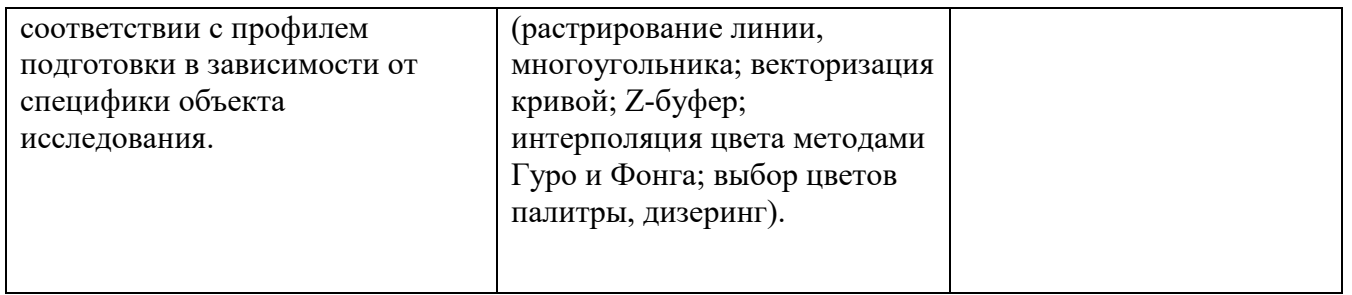

## **10.2 Описание критериев и шкал оценивания индикаторов достижения результатов обучения по дисциплине «Компьютерная графика».**

Таблица 10.2 Критери и оценива ния результа тов обучени я Планируемые результаты обучения (показатели достижения заданного уровня освоения компетенций) Уровень освоения компетенции Не сформирован (0 баллов) Пороговый уровень (3 балла) Базовый уровень (4 балла) Продвинутый уровень (5 баллов) 1 2 1 3 4 5 6 Полнота знаний ПК-2.1 ПК-2.2 Уровень знаний ниже минимальных требований. Имеют место грубые ошибки. Демонстриру ет общие знания базовых понятий по темам/раздел ам дисциплины. Допускается значительное количество негрубых ошибок. Уровень знаний соответствует программе подготовки по темам/разделам дисциплины. Допускается несколько негрубых/ несущественных ошибок. Не отвечает на дополнительные вопросы. Уровень знаний соответствует программе подготовки по темам/разделам дисциплины. Свободно и аргументированн о отвечает на дополнительные вопросы. Наличие умений ПК-2.1 ПК-2.2 Отсутствие минимальных умений. Не умеет решать стандартные задачи. Имеют место грубые ошибки. Продемонстр ированы частично основные умения. Решены типовые задачи. Допущены негрубые ошибки. Продемонстриров аны все основные умения. Решены все основные задания с негрубыми ошибками или с недочетами. Продемонстриро ваны все основные умения. Решены все основные задания в полном объеме без недочетов и ошибок. Наличие навыков (владени е опытом) ПК-2.1 ПК-2.2 Отсутствие владения материалом по темам/раздела м дисциплины. Нет навыков в решении стандартных задач. Наличие грубых ошибок. Имеется минимальны й набор навыков при решении стандартных задач с некоторыми недочетами. Имеется базовый набор навыков при решении стандартных задач с некоторыми недочетами. Имеется базовый набор навыков при решении стандартных задач без ошибок и недочетов. Продемонстриро ваны знания по решению нестандартных задач.

## **10.3 Типовые контрольные задания и материалы, необходимые для оценки результатов обучения**

В рамках данного курса обучающийся слушает лекции и выполняет лабораторные работы. Важной особенностью данного курса является его ориентация не только на теоретическое освоение материала, но и на приобретение обучающимися практических навыков. Все лабораторные занятия проводятся в интерактивной форме. При сдаче контрольных заданий студент рассказывает свое решение преподавателю, отвечает на дополнительные вопросы, меняет параметры алгоритма для решения другой задачи аналогичного типа. Таким образом, для успешного выполнения контрольной работы студент вынужден хорошо ориентироваться в сдаваемом им программном коде.

Оценка на экзамене складывается из двух равноправных составляющих: оценка за практическую работу в семестре и оценка за теоретические знания. Оценку «отлично» студент получает при успешной сдаче всех контрольных заданий и полноценном ответе на билет на экзамене. Оценку «хорошо» студент получает, если он не сдал два задания или не в полной мере ответил на все вопросы в билете. Оценку «удовлетворительно» студент получает, если он сдал две трети контрольных заданий и дал полноценный ответил на больше половины вопросов в билете.

#### **Темы примерных вопросов и заданий для изучения:**

- Физиология зрения. Основы двумерной графики.
- Растрирование на плоскости. Растрирование текста.
- Основы трехмерной графики. Знакомство с D3DX
- Создание модели в D3DX. Растрирование граней. Растрирование в D3DX.
- Глобальная и локальная модель освещения.
- Интерполяция цвета в D3DX.
- Телевизионная графика.
- Алгоритмы сжатия изображений.
- Текстурирование. Текстурирование в D3DX. Прозрачность в D3DX.
- Алгоритмы сжатия последовательностей изображений.
- Методы построения теней. Сложные модели в D3DX.
- Особенности сжатия видео для цифровых видеомагнитофонов.
- Законы визуального восприятия.

#### **Описание примерных задач для решения:**

Задание №1. Вводная задача по рендерингу куба.

Написать приложение, рисующее в окне кубик. Реализовать вращение камеры вокруг центра сцены (точка 0, 0, 0) и кубика (мышкой или нажатием клавиш). Для преобразования вершин использовать Vertex Shader Assembly 1.1.

*Ограничения:* 

- Запрещается использовать библиотеку D3DX для генерации матриц.
- Рисовать только Indexed Geometry.

*Замечания:* 

• Можно использовать функции D3DX для векторных и матричных операций.

Задание №2. Реализация анимации методом морфинга.

Написать приложение, генерирующее полигональную модель сферы путём

тесселяции "сдвоеной" пирамиды. Разбиение на треугольники - однородное.

Степень тесселяции должна легко регулироваться. Используя vertex shader assembly 1.1

реализовать морфинг сфера <-> сдвоенная пирамида. Цвет вершин произвольный. *Ограничения:* 

- Запрещается использовать библиотеку D3DX для генерации матриц.
- Рисовать только Indexed Geometry.

Задание №3. Реализация простой скелетной анимации.

Написать приложение, генерирующее полигональную модель цилиндра. Используя vertex shader assembly 1.1 реализовать скелетную анимацию цилиндра. "Кость" задаётся матрицей вращения. Угол поворота должен зависеть от времени. Веса вершин - вещественные числа, равномерно увеличивающиеся от 0 (для вершин на дне цилинда) до 1 (для вершин на верху цилиндра).

*Ограничения:* 

- Запрещается использовать библиотеку D3DX для генерации матриц.
- Рисовать только Indexed Geometry.
- Тип примитива Triangle Strip.

Задание №4. Реализация локальной модели освещение.

Написать приложение, реализующее освещение вершин трёхмерной сцены тремя источниками освещения. Для расчёта цвета вершины использовать модель Фонга (ambient + specular + diffuse). Источники света: точечный, бесконечно удалённый, конусный. На сцене разместить 2 объекта из 2-й и 3-й задачи (сфера, цилиндр (анимированный!)). Приложение должно предоставлять возможность вращать как камеру (вокруг центра сцены), так и сами объекты (вокруг центра модельной системы координат). Для точечного и

конусовидного источников необходим учёт ослабления интенсивности света при увеличении расстояния до его источника.

*Ограничения:* 

- Все шейдеры на vertex shader assembly 1.1!
- Запрещается использовать библиотеку D3DX для генерации матриц.
- Рисовать только Indexed Geometry.

*Замечания:* 

- Блик (specular) расчитывать для всех источников освещения.
- Можно рисовать сферу и цилиндр двумя вызовами DrawIndexedPrimitive.
- Цвет вершин лучше выбрать одинаковым для всей фигуры.
- Предусмотреть возможность быстрого изменения цвета: вершин, источников света.

Задание №5. Реализация алгоритма "tangent-space bump mapping".

Написать приложение, реализующее алгоритм "tangent-space parallax bump mapping". В качестве полигональной модели использовать сферу из Задачи №2. Текстуры и карты нормалей добыть самостоятельно (один из источников - DirectX SDK). Приветствуется написание приложения, генерирующего по карте высот карту нормалей. Сфера должна освещаться одним точечным источником. Модель осфещения по Фонгу (ambient + diffuse + SPECULAR).

*Ограничения:* 

- Версия вершинных шейдеров 1.1.
- Версия пиксельных шейдеров 1.4.
- Запрещается использовать HLSL.
- Запрещается использовать библиотеку D3DX для генерации матриц.
- Рисовать только Indexed Geometry.
- Расчёт tangint-space basis векторов должен производиться "вручную", без использоывания сторонних библиотек.

Задание №6. Реализация алгоритмов фильтрации изображений на GPU

Написать приложение, реализующее как минимум следующие алгоритмы фильтрации изображений:

- 1. Сглаживание (blur).
- 2. Увеличение резкости (sharpness).
- 3. Тиснение (emboss).
- 4. Выделение контуров (edge detection).

В качестве фильтруемого изображения взять результат рендеринга в текстуру одной из предыдущих (1 - 5) задач.

*Ограничения:* 

- Версия вершинных шейдеров 1.1.
- Версия пиксельных шейдеров 1.4.
- Запрещается использовать HLSL.
- Запрещается использовать библиотеку D3DX для генерации матриц.
- Рисовать только Indexed Geometry.

Задание №7. Реализация примитивных теней методом проекции.

Написать приложение, реализовав в нём тени методом проекции. В качестве источников теней взять сферу из 2-й задачи и анимированный цилиндр из 3-й задачи. Приёмником теней должна служить плоскость, геометрия которой генерируется автоматически. Для "отсечения" геометрии, спроектированной на плоскость, использовать stencil buffer. Тень рисовать полупрозрачной. Уровень прозрачности вершины тени должен зависеть от расстояния до источника света.

*Ограничения:* 

- Запрещается использовать библиотеку D3DX для генерации матриц.
- Рисовать только Indexed Geometry.
- Проектирование геометрии на плоскость и вычисление цвета тени должно происходить в вершинном шейдере.
- Все шейдеры на vertex shader assembly 1.1.

*Замечания:* 

• Тип источника освещения - точечный.

## **Перечень билетов к экзамену:**

билет №1.

Понятие о цвете.

Физиология цветового зрения.

Цветовые системы координат.

Форматы хранения растровых изображений.

Пространственное разрешение, размеры изображения и пикселя.

билет №2.

Телевизионная графика.

Чересстрочная развертка.

Уплотнение спектра (гребенчатый фильтр).

Стандарты цветного телевидения: NTSC, PAL, SECAM.

Искажения, возникающие при передаче телевизионных изображений.

билет №3.

Палитра, цветовое разрешение.

Методы уменьшения цветового разрешения:

- цветовой срез;
- подбор палитры методом цветового куба;
- дизеринг метод упорядоченного возбуждения и распространение ошибки.

билет №4.

Алгоритмы сжатия изображений:

- RLE-кодирование,
- LZW-кодирование.

#### билет №5.

Алгоритмы сжатия изображений:

- JPEG-кодирование,
- WaveLet-кодирование.

билет №6.

Алгоритмы сжатия последовательности изображений: MPEG-кодирование. Стандарты MPEG1, MPEG2, MPEG4.

Оценочные материалы по промежуточной аттестации, предназначенные для проверки соответствия уровня подготовки по дисциплине требованиям СУОС, хранятся на кафедреразработчике РПД в печатном и электронном виде.

## **Лист актуализации рабочей программы по дисциплине «Компьютерная графика» по направлению подготовки 03.03.02 Физика Профиль «Физическая информатика»**

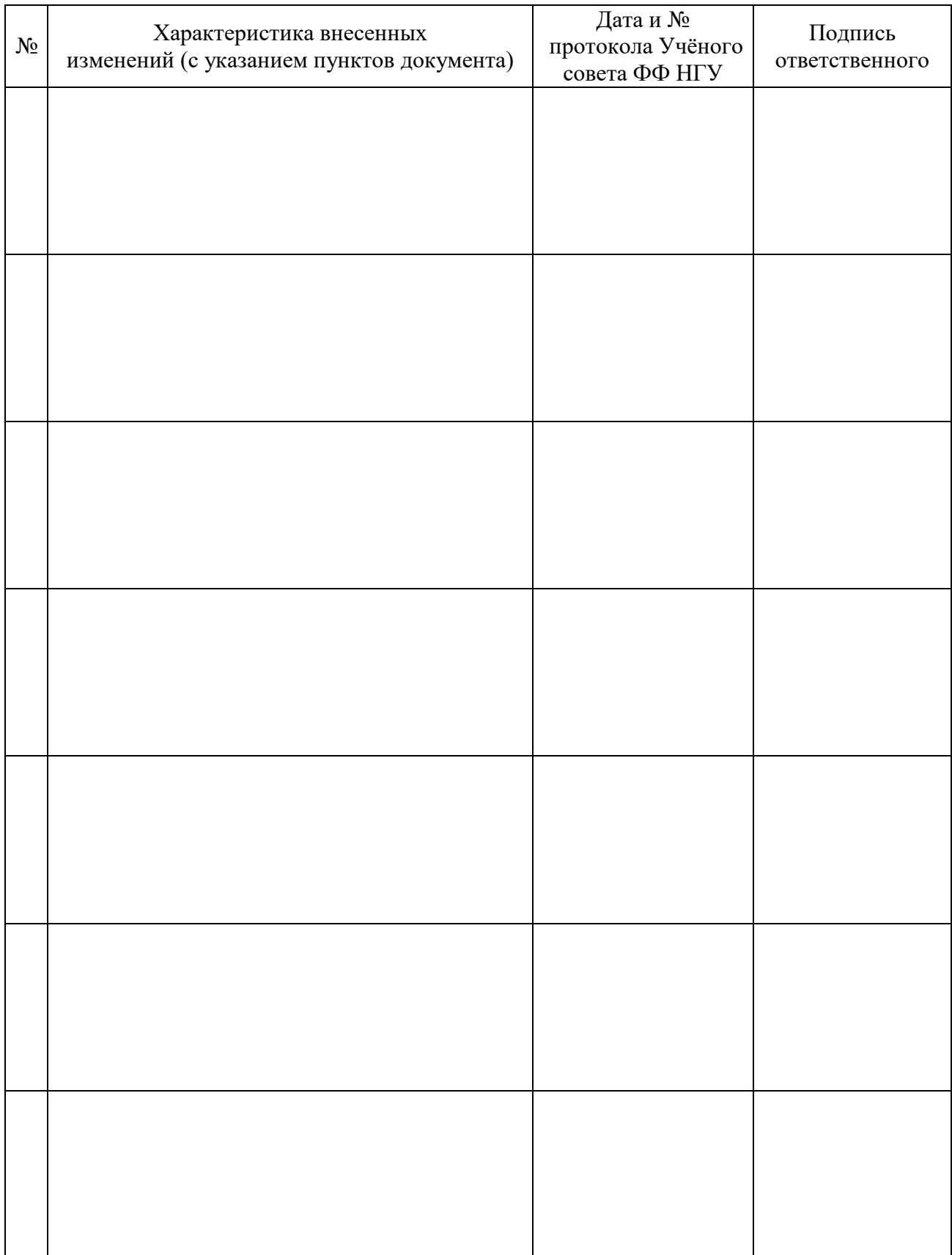